ICD-10 Transition: Physician Charges and Discharge Orders September 30, 2015

## **Important ICD-10 Transition Instructions pertaining to patients admitted PRIOR to October 1st .**

#### **Beginning October 1, 2015:**

For any problems entered **prior** to 10/1/15, the Consolidated Problems component in documentation workflow will **NOT** show the ICD-10 specificity indicator because all of the existing problems will still be mapped to ICD-9.

- **IMPORTANT: While you are not required to convert all problems, there are two scenarios which require you to convert problems from ICD-9 to ICD-10.**
	- o **[Physician Charge Capture](#page-1-0)** *(only providers performing physician charging in Powerchart)*
	- o **[Discharge Order](#page-3-0)** *(all providers)*

*(All problems entered prior to 10/1 remain unchanged and are ICD-9. No specificity indicator)*

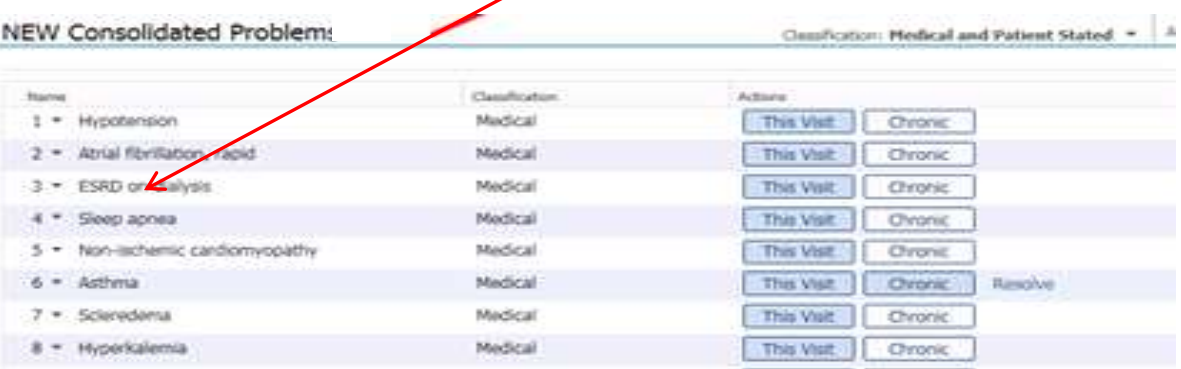

**ALL NEW CODES** entered on 10/1/15 and beyond will **automatically** default to **ICD-10** and **will show** the exclamation icon if the code does not meet **ICD-10 specificity**. Clicking on the exclamation point will launch Diagnosis Assistant tool.

*(Same problem list entered on a new patient as of 10/1. All problems are now ICD-10 and show the specificity indicator.)*

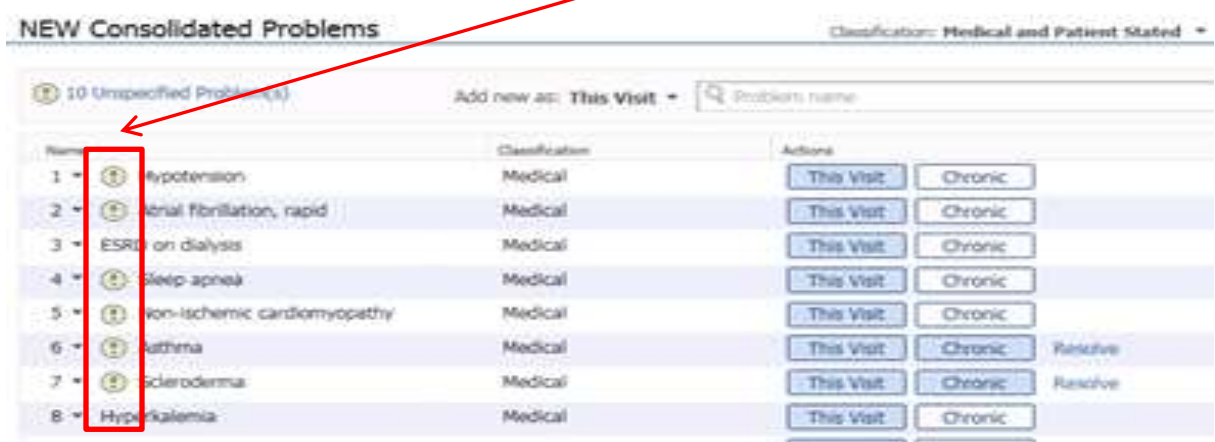

ICD-10 Transition: Physician Charges and Discharge Orders September 30, 2015

# **ICD-9 to ICD-10 Conversion Requirements**

## <span id="page-1-0"></span>**Scenario 1: Physican Charge Capture**

Providers who perform PowerChart Physican Charge Capture will be required to convert existing ICD-9 Dx to ICD-10 Dx.

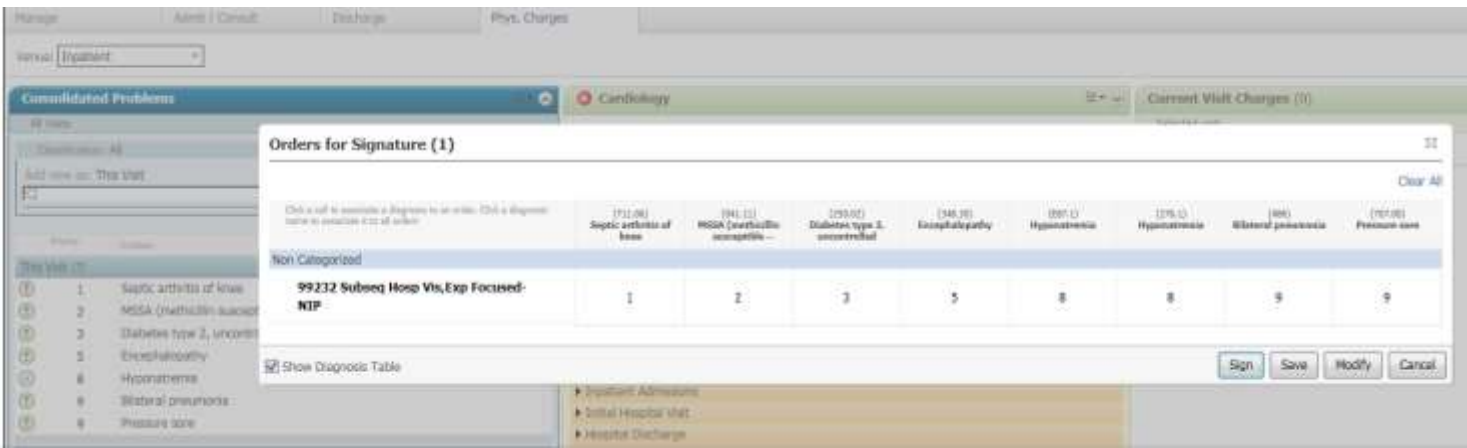

- If selected ICD-9 diagnoses have a one-to-one ICD-10 match, the ICD-10 code will automatically be added and selected.
- If selected ICD-9 diagnoses do not have a one-to-one ICD-10 match, use Diagnosis Assistant to assist you in choosing the appropriate ICD-10 code. (Click on exclamation point to open DA tool)
- The new ICD-10 diagnoses will be added to bottom of the Consolidated Problem list.

| ▼ Details for 99232 Subseq Hosp Vis,Exp Focused-NIP<br>Diagnosis   I Order Comments   Diagnosis |   |                                        |   |                                  |        |  |
|-------------------------------------------------------------------------------------------------|---|----------------------------------------|---|----------------------------------|--------|--|
| Diagnosis (Problem) being Addressed this Visit                                                  |   |                                        |   |                                  |        |  |
|                                                                                                 | ÷ | Active<br>Add<br>Display:              |   |                                  |        |  |
|                                                                                                 |   |                                        |   | Annotated Display ▼              | Code   |  |
|                                                                                                 |   |                                        | 1 | Septic arthritis of knee         | M00.9  |  |
|                                                                                                 |   |                                        | 5 | Pressure sore                    | 189.90 |  |
|                                                                                                 |   | g                                      | 2 | MSSA (methicillin suscep         | A49.01 |  |
|                                                                                                 | M | 6<br>$\left( 0\right)$<br>Hyponatremia |   |                                  | E87.1  |  |
|                                                                                                 | ☑ | g                                      | 4 | Encephalopathy                   | G93.40 |  |
|                                                                                                 |   |                                        |   | Diabetes type 2. uncontro E11.65 |        |  |
|                                                                                                 |   |                                        |   | Bilateral pneumonia              | 486    |  |

**ILE:** Pneumonia, unspecified organism Conditions **Materal pneumona** 112.9 Viral pneumonia, unspecified Septic arthritis of knee Clinical Co... Clinical Subset Te... Anatomy Type Pressure sore ees kind MSSA (methicilin sus) Encephalopathy Code Name **F** 112.9 Viral pneumonia, unspecified

*Clicking on the exclamation point next to the Problem will open Diagnosis Assistant. This will guide you through choosing the appropriate ICD-10 code, which will be added to the list.*

*In this example, the ICD-9 code for Bilateral pneumonia (486) did not have a one-to-one ICD-10 match so the ICD-9 code still displays.*

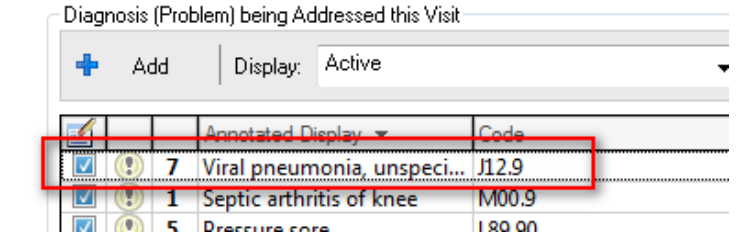

ICD-10 Transition: Physician Charges and Discharge Orders September 30, 2015

<span id="page-2-0"></span> **IMPORTANT: Remove the old ICD-9 diagnoses as these will cause duplicates in your Notes if they remain.**

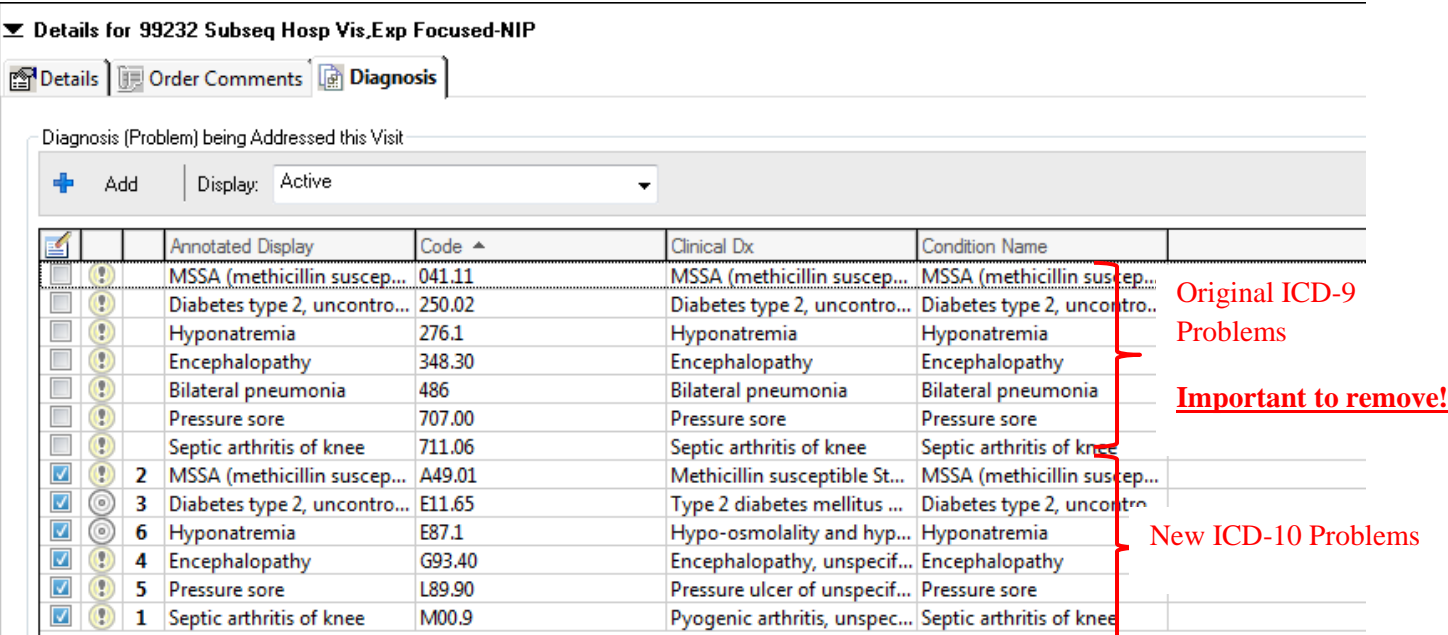

#### **To remove original ICD-9 Problems: Step 1:**

Sort by Annotated Display to easily identify the ICD-9 Duplicates.

### **Step 2:**

Remove the old ICD-9 Dx by Right clicking and "Remove Diagnosis".

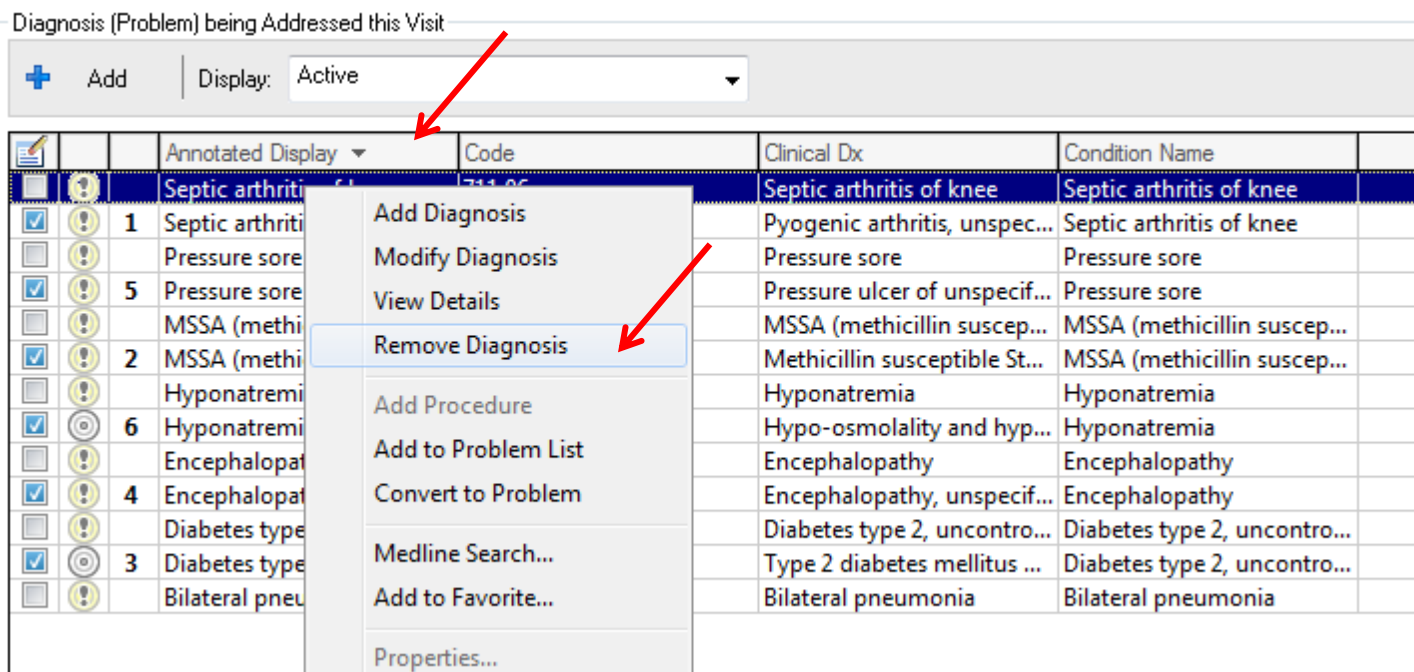

ICD-10 Transition: Physician Charges and Discharge Orders September 30, 2015

### <span id="page-3-0"></span>**Scenario 2: Discharge Order**

All Providers will be required to convert their discharge diagnoses to ICD-10 with their Discharge Order.

### **Step 1:**

Manually select which diagnoses you wish to include as the **discharge diagnoses**.

#### **Step 2:**

These will convert to ICD-10 as seen below.

**NOTE:** If you need to write a note on the patient's chart after placing the discharge order, you may see duplicate problems in your note. If so, you can remove them by following the [directions on page 3.](#page-2-0)

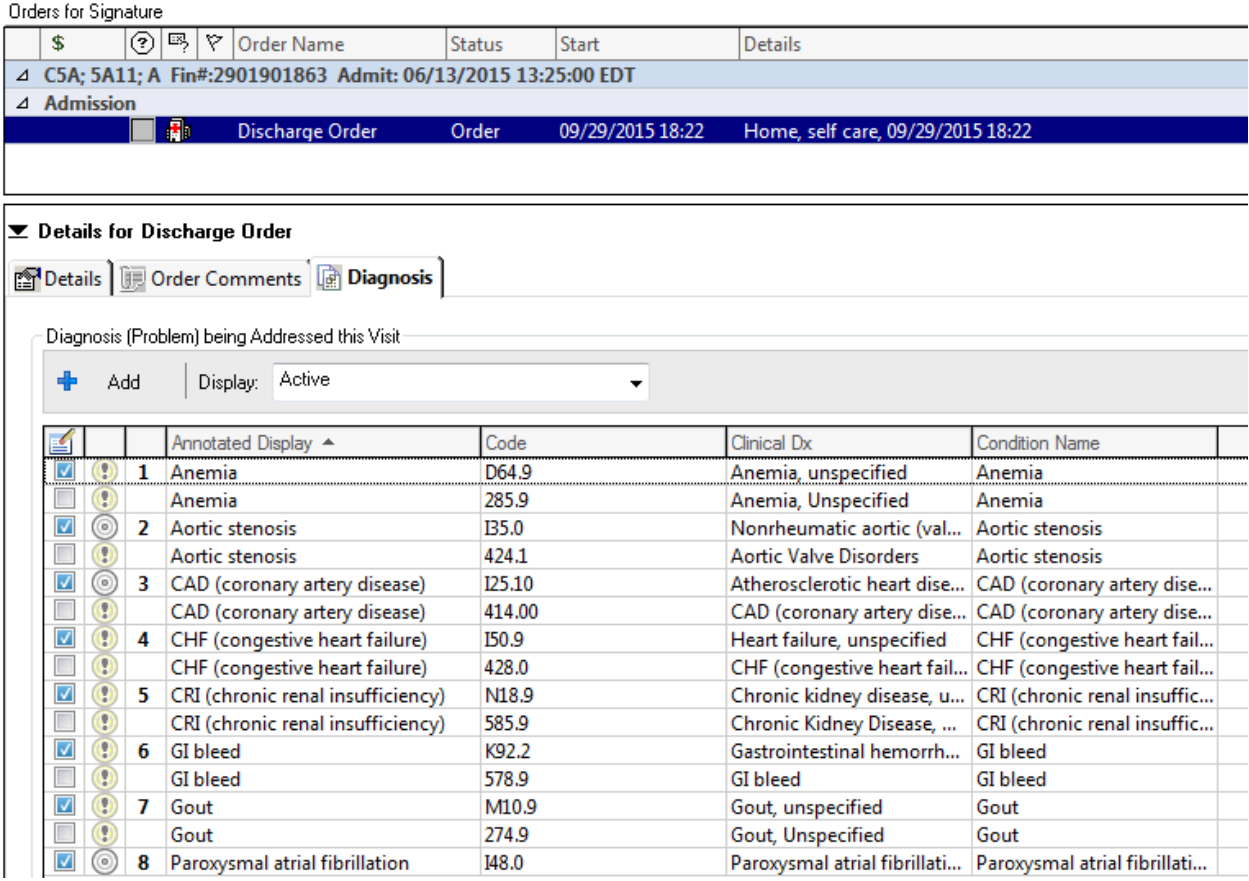